## **SCHEDA**

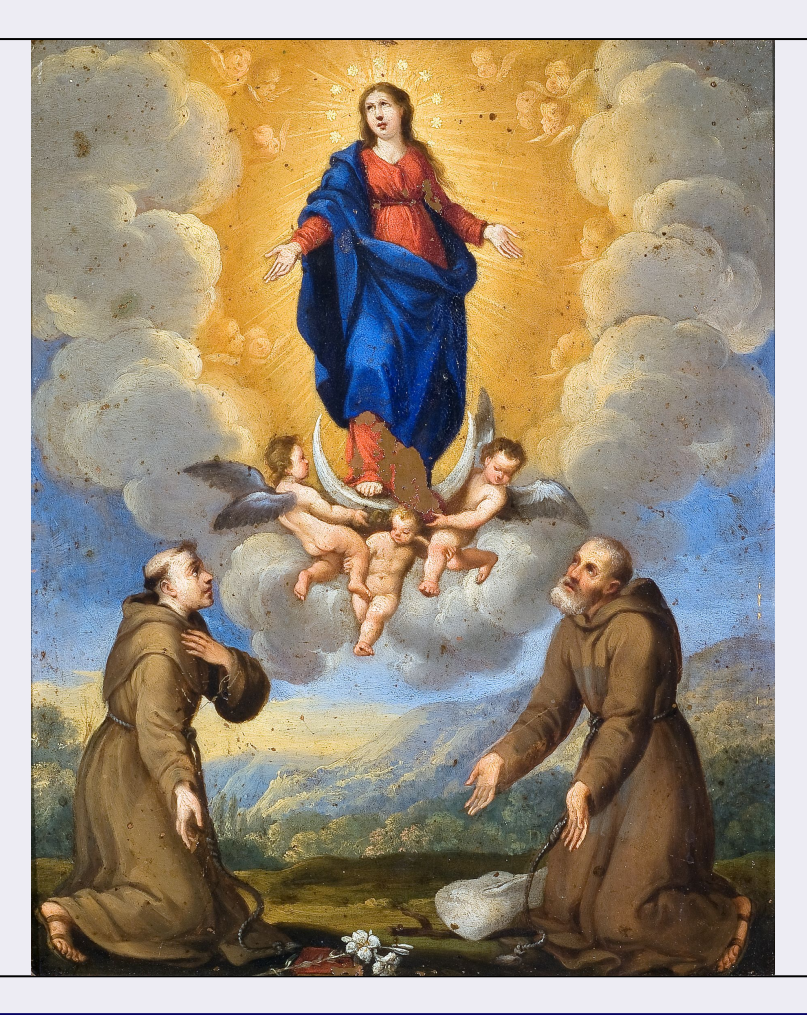

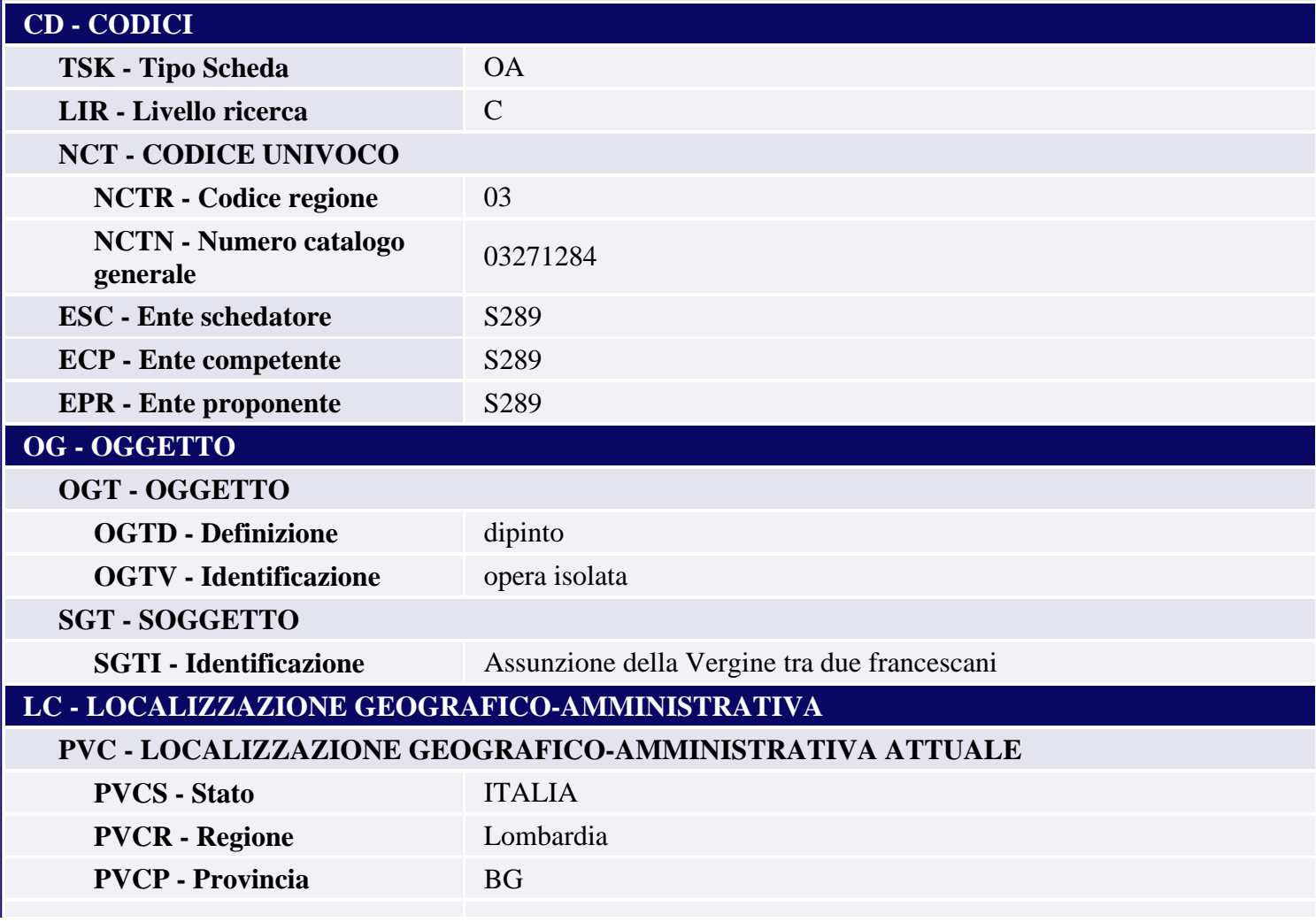

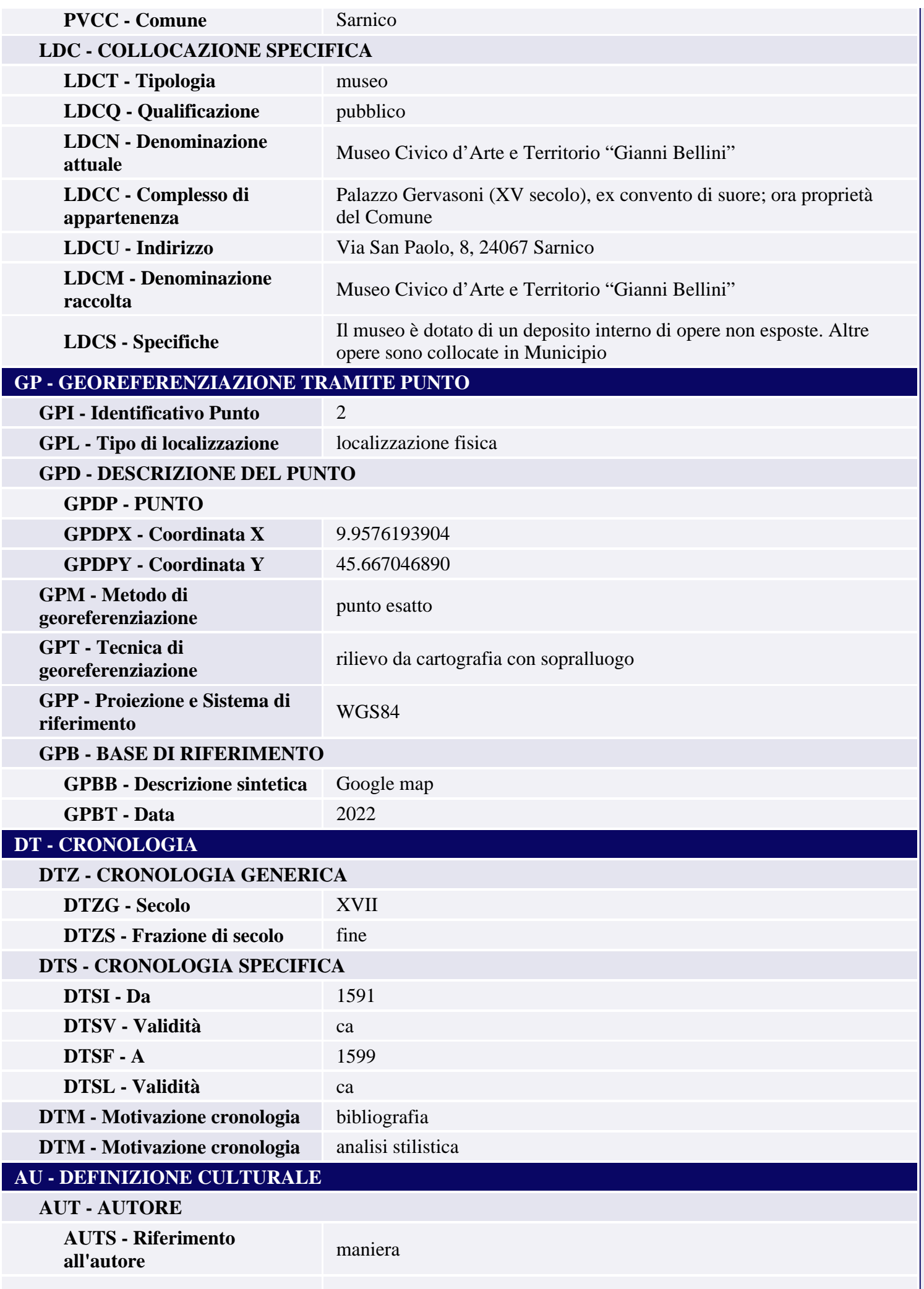

п

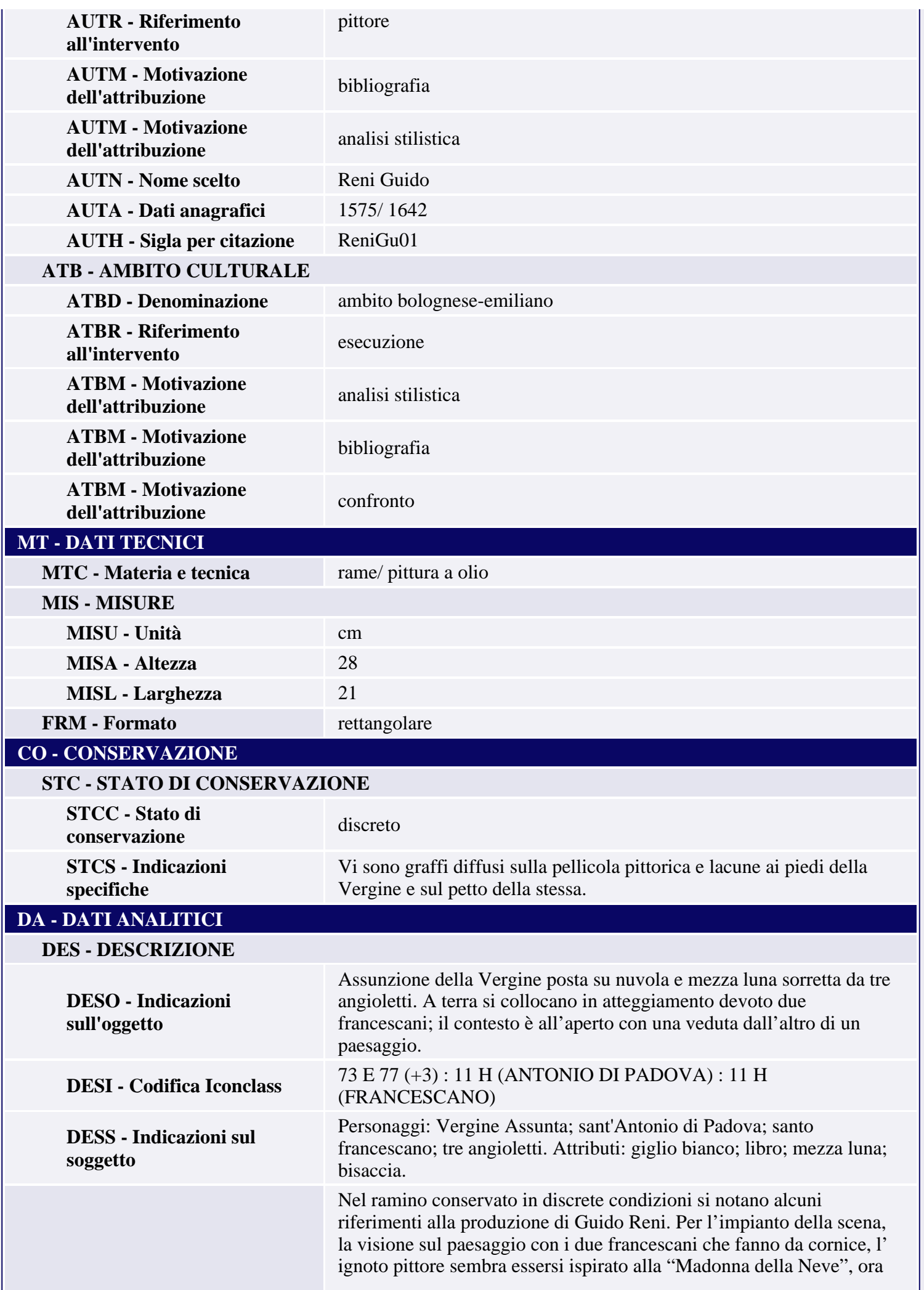

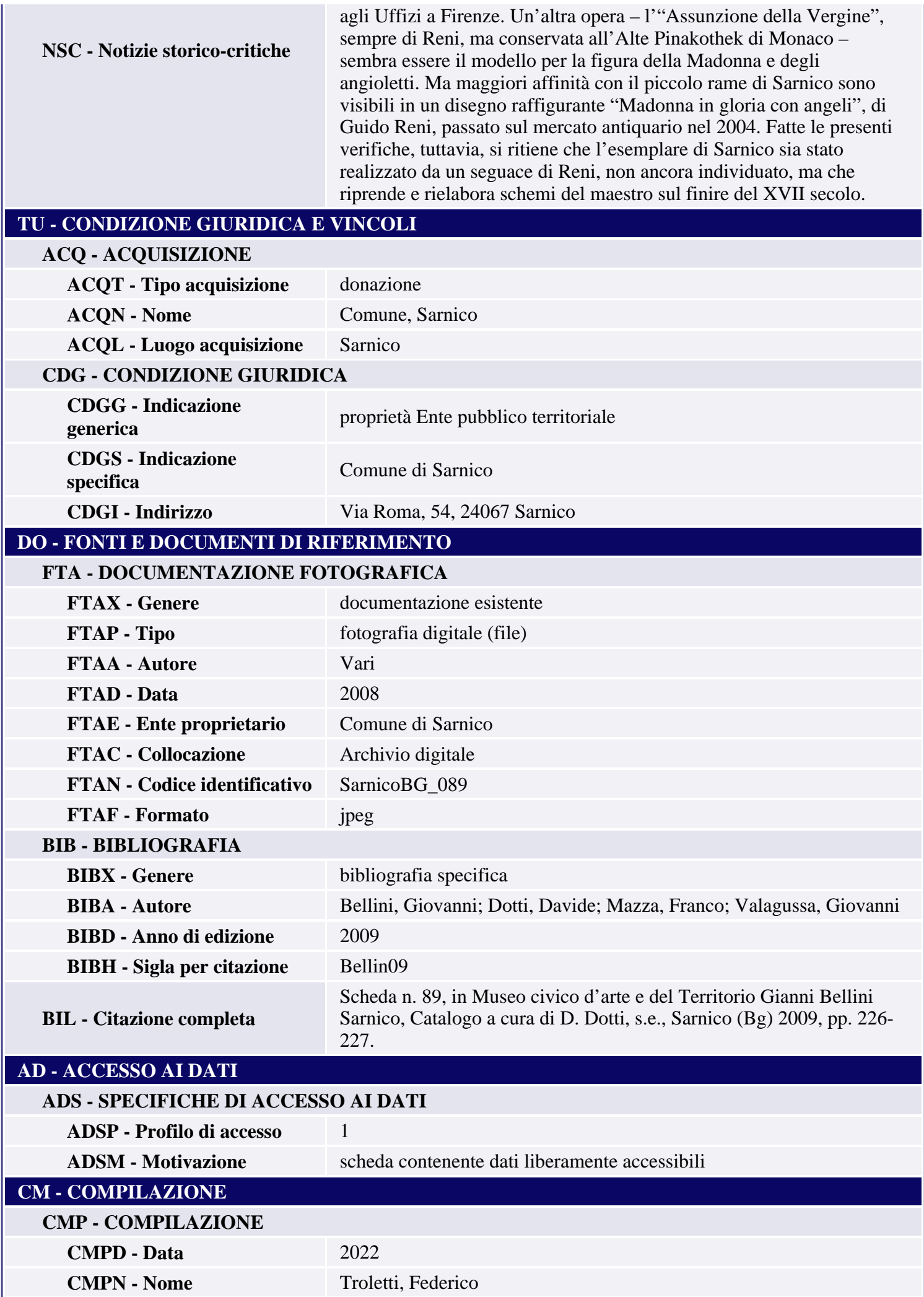

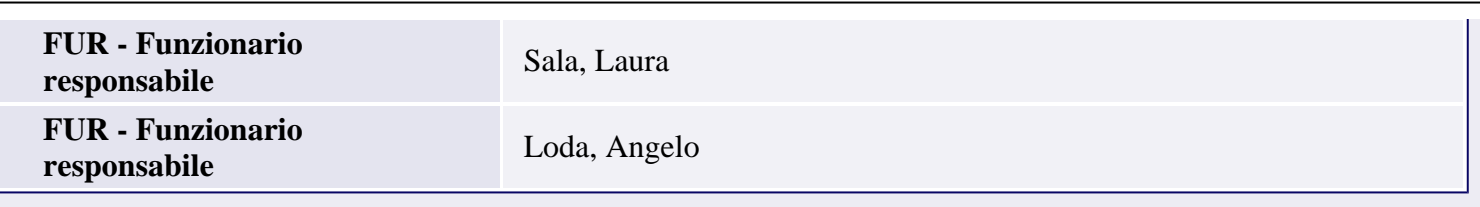